# **Enable SNMP**

# **OS**

## **Linux**

- [Debian / Ubuntu](https://wiki.esia-sa.com/en/snmp/snmp_debian_ubuntu)
- [Centos / Redhat](https://wiki.esia-sa.com/en/snmp/snmp_centos_redhat)

# **Windows**

- [Windows client](https://wiki.esia-sa.com/en/snmp/snmp_win_xp_vista_7)
- [Windows server](https://wiki.esia-sa.com/en/snmp/snmp_win_serveur2008_2012)
- [Windows 10 \(build 1803+\)](https://wiki.esia-sa.com/en/snmp/snmp_win_10_1803)

# **Hypervisor**

- [VMWARE ESXi](https://wiki.esia-sa.com/en/snmp/snmp_vmware_esxi)
- [Proxmox](https://wiki.esia-sa.com/en/snmp/snmp_proxmox)
- [Citrix XenServer](https://wiki.esia-sa.com/en/snmp/snmp_xenserver)

### **Mac OS**

• [Mac OS](https://wiki.esia-sa.com/en/snmp/snmp_mac_os)

# **Hardware**

### **Servers**

- [HP iLO2 & iLO3](https://wiki.esia-sa.com/en/snmp/snmp_hp_ilo2_ilo3)
- [HP iLO4](https://wiki.esia-sa.com/en/snmp/snmp_hp_ilo4)
- [Dell iDRAC](https://wiki.esia-sa.com/en/snmp/snmp_dell_idrac)
- [Lenovo BMC](https://wiki.esia-sa.com/en/snmp/snmp_lenovo_bmc)

### **SAN**

[EMC - Datadomain](https://wiki.esia-sa.com/en/snmp/snmp_emc_datadomain)

# **NAS**

- [Qnap](https://wiki.esia-sa.com/en/snmp/snmp_nas_qnap)
- [Seagate](https://wiki.esia-sa.com/en/snmp/snmp_nas_seagate)

• [Synology](https://wiki.esia-sa.com/en/snmp/snmp_nas_synology)

#### **Switches**

- [Cisco](https://wiki.esia-sa.com/en/snmp/snmp_cisco_catalyst2950)
- [D-Link](https://wiki.esia-sa.com/en/snmp/snmp_dlink_switches)
- $\cdot$  [HP](https://wiki.esia-sa.com/en/snmp/snmp_hp_1910)
- [Netgear](https://wiki.esia-sa.com/en/snmp/snmp_netgear_gsm7224r)
- [TP-Link](https://wiki.esia-sa.com/en/snmp/snmp_tplink_tl-sg2452)
- [ZyXEL](https://wiki.esia-sa.com/en/snmp/snmp_zyxel_gs2210)

#### **Routers / firewalls**

- [Fortinet](https://wiki.esia-sa.com/en/snmp/snmp_fortinet)
- [Pfsense](https://wiki.esia-sa.com/en/snmp/snmp_pfsense)
- [OPNsense](https://wiki.esia-sa.com/en/snmp/snmp_opnsense)
- [Stormshield](https://wiki.esia-sa.com/en/snmp/snmp_stormshield)
- [Watchguard](https://wiki.esia-sa.com/en/snmp/snmp_watchguard)
- [ZyXEL](https://wiki.esia-sa.com/en/snmp/snmp_zyxel_usg)
- [Sophos](https://wiki.esia-sa.com/en/snmp/snmp_sophos)

#### **Wifi access point**

[Ubiquiti](https://wiki.esia-sa.com/en/snmp/snmp_ubiquiti)

#### **UPS**

- $\bullet$  [APC](https://wiki.esia-sa.com/en/snmp/snmp_ups_apc)
- [Eaton](https://wiki.esia-sa.com/en/snmp/snmp_ups_eaton)
- [Riello](https://wiki.esia-sa.com/en/snmp/snmp_ups_riello)

#### **Printers**

- [HP LaserJet](https://wiki.esia-sa.com/en/snmp/snmp_hp_laserjet_m475dw)
- [Lexmark](https://wiki.esia-sa.com/en/snmp/snmp_lexmark_mx710)
- [Brother](https://wiki.esia-sa.com/en/snmp/snmp_brother_printer)
- [Ricoh](https://wiki.esia-sa.com/en/snmp/snmp_ricoh_printer)

#### **Recorder**

[Dahua](https://wiki.esia-sa.com/en/snmp/snmp_dahua_dvr)

#### **Camera**

- [Axis](https://wiki.esia-sa.com/en/snmp/snmp_axis_camera)
- [D-Link](https://wiki.esia-sa.com/en/snmp/snmp_dlink_camera)

#### **Backups**

• [IBM Tape](https://wiki.esia-sa.com/en/snmp/snmp_ibm_ts)

# **Sensors / IOT**

[HWg](https://wiki.esia-sa.com/en/snmp/snmp_hwg)

# **Software**

#### **Backups**

• [Quest](https://wiki.esia-sa.com/en/snmp/snmp_quest_backup)

From: <https://wiki.esia-sa.com/>- **Esia Wiki**

Permanent link: **<https://wiki.esia-sa.com/en/snmp/accueil>**

Last update: **2023/11/09 18:11**

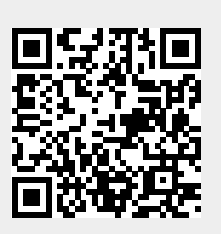